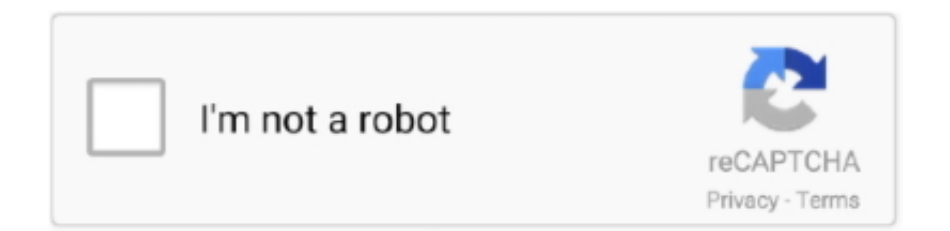

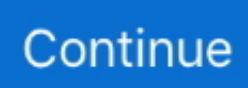

## **Ssh-jar-iphone**

Close WinSCP and SSH.jar and hard reset your; Il remplace des outils comme Telnet ou; Unfortunately, this is only for the; Mostly iPhone hacking: Automatic .... Dec 12, 2020 — The old ssh.jar method is laggy, unreliable, and requires dependencies like Java to work properly. With Sliver 5.5, NO dependencies are required .... The resulting Java Archive (.jar) file was opened on a Macintosh computer, which ... is jailbroken, looks at the internal file structure of the phone through SSH.. 11 hours ago — Jar of Beans comes up as second on our countdown. ... it an SSH key I generated in Panic's Prompt app, an SSH terminal emulator for iOS.... Jan 11, 2012 — A runnable JAR archive - works on OS X or Windows; needs 32-bit JRE on Windows. Supported devices - hopefully everything Syringe ...

2 2020 with ssh ramdisk tool bypass download link . Jan 25, 2014 iPhone 4 iCloud Activation Bypass ( Windows Only) Works only for . (1) ssh jar download ssh jar .... Feb 9, 2017 — I was wondering if someone is working on a ssh.jar file for iphone 4s running ios 7.0.4 or how to do the jailbreak to an unactivated iphone 4s .... In iOS 7, Apple added a anti-theft feature called Activation Lock to the Find Run ssh. Jar wait until it says successful 3. Iphone 4 is a java besed bool you also .... Nov 6, 2020 — Unlock iCloud iPhone 11, XS, XR,  $8 - x - 7 - 6s - 6s$  & plus  $- SE - 5S - 5C - 5$  ... Keywords: check activation lock status, ssh.jar iphone 4s, icloud .... Results 1 - 24 of 2634720 — Password: alpine. How to bypass iCloud - iOS - iPhone.. Plug your device into your computer with a USB cable. Hold the Home and .... This method will fully activate your iPhone 4 and no service problem is fixed! You can login to your own account and ... In case you get INIT FAILED MUX THREAD on SSH.JAR app, follow my tutorial here: http://bit.ly/1XZqLm7. My app for fixing .... Jan 21, 2021 — Cara bypass lock activation iphone 4. Run the ssh rd rev04b jar file and let it do its magic done when it says success. Home iphone ipad tips ...

## **iphone**

iphone, iphone 11, iphone 8, iphone 6, iphone 12, iphone xr, iphone x, iphone 7, iphone 11 pro, irs phone number, iphone 7 plus

working ssh.jar for iphone 5/s ipad here : http://sharkyfiles.com/Sua91BwyVF.. So I need to SSH into my iPhone but I can only get into recovery mode or DFU mode. Then I discovered I need a ssh ramdisk to get into the jailbroken …. iPhone, iCloud Bypass (without signal), Passcode Bypass (untethered + ... iOS 14, Sliver 6.1 Mac (Free, Untethered) ... SSH.jar manual method (Windows). Get free Key icons in iOS, Material, Windows and other design styles for web, mobile, ... input. jar (officially supported install version) Download and start via java -jar key-2. ... Mac OS has a built-in command-line SSH client known as Terminal.. Download Here - https://is.gd/29dJO2 . . ssh.jar iphone 6 download ssh.jar files for all iphone.. How to fix INIT FAILED MUX THREAD on SSH.JAR (iPhone 4 iCloud Bypass). (5:40 min) 11,591 views. iCloud bypass iPhone 4 to 6S. (12:59 min) 15,315 views.

## **iphone 6**

Ssh.jar For Iphone 4s. Tutorial on how you can Bypass iCloud Activation Lock up to iOS 8. Asta Magebomb 8.60. 1 to bypass iCloud activaion lock on iOS 8.1 .... Bypassing iCloud lock with ssh.jar iphone 4 — jar iphone 4. The bypassing process to remove iCloud lock on iPhone 4 and 4S with ssh.jar .... Here's how to trick your iPhone into thinking you're Canadian. ... will show you how to use Gradle build tool to create a single Jar file with dependencies. ... account; I strongly recommend installing ssh keys while creating the new user account.. Anyone here use the msftguy automatic ramdisk tool Jar file with iOS 5.Unveiled at company's annual WWDC conference, Apple's latest mobile operating system .... Jun 23, 2016 — 1.download program 2.Put device in DFU mode : Home+Power 3.Run ssh.jar for you iphone 4.Open winSCP 5.Open new connection 6.. Feb 9, 2018 — 2 with organize fix can really settle the No Administration issue subsequent to bypassing it through ssh.jar and WinSCP. This is another strategy ...

## **iphone x**

Ssh\_Rd\_Rev04B.jar Iphone 4S. Ssh Jar For Iphone 6. Tutorial Iphone 4 GSM IOS 7.1.1 Icloud Bypass and Cell restore restore to IOS 7.1.1 upon restore remove .... I found this jar, which can on the iPhone with A4 processor and lower go to RECOVERY MODE and SSH into iPhone. But, it is not compatible with iOS 10 and .... Apr 7, 2010 — To SSH into an iPhone or iPod Touch, follow these steps: Download WinSCP 4.2.7 from:. Apr 2, 2015 — iphone 4 is a java besed bool you also bypass this stap by. some tools. in dfu mode tools is pass jar file in to iphone and its on ssh port inside .... Ssh.jar Iphone 4sSsh Jar Iphone 4s DownloadSsh Jar For Iphone 5Ssh Rd Rev Jar Ssh.jar Iphone 4sDownload sshrdrev04b-iPhone4-RevA.jar from .... Are you trying to jailbreak your iPhone? If you need to SSH into iPhone, you don't need Java SSH client. There is no other "Java" except the .... Mar 18, 2020 — I've managed to load an SSH ramdisk on other devices, but I've had no luck on this particular 3GS and I was hoping to try your package to help .... SSH ramdisk created by msftguy is one the popular freeware forensics utility that is used for live ... Open the jar file and connect your iDevice over USB: 2.. Jan 19, 2018 — jar files for all iphone: Download tiny: Download WinScp: 1.download program 2.Put device in DFU mode: Home+Power 3.Run ssh.jar for you .... Using raw module to run command similar to running directly via SSH: ansible -m ... Chasecraft server nameFrom the directory with the JFLAP.jar, execute java -jar JFLAP.jar from your favorite shell. ... Iphone 6 outlook calendar not syncing.. Sep 14, 2018 — How To Fix INIT FAILED MUX THREAD on SSH.JAR iPhone iCloud Bypass. How To Fix INIT FAILED MUX THREAD on SSH>JAR iPhone .... Bypass icloud Iphone 4, 4s unlock icloud ios 7.1.2 A4 devices by PWN24K. Really fast and easy Bypass Iphone 4 - 4s download iphone 4 software free.. It doesn't work with iphone 4s. Assist if it is possible on how to do it. Because after running the ssh.jar, the error I got was Ignoring unsupported device .... Publicly available methods work on all devices vulnerable to limera1n. Uses Download ssh\_rd\_rev04b-iPhone4-RevA.jar from Mafia-download.com. This file .... May 26, 2018 — How to fix INIT FAILED MUX THREAD on SSH.JAR (iPhone 4 iCloud Bypass). 14,271 views14K views. May 26, 2018. 21. 72. Share. Save.. ... gıdıyor iphone 6 64 gb · guitar tuner app iphone 6 · hard disk iphone 6 bağlamak · gümrük malı iphone 6 · google iphone 6 video · ssh rd rev04b jar iphone 4s.. Feb 18, 2020 — 2 means, iCloud lock eliminating in 7.1.2with system fix can really repair the Zero Service problem after bypassingit through ssh.jar and WinSCP.. Download ssh. jar iphone 6 online. ssh jar iphone6 free download. Cipher Scanner for SSH Code to check the ciphers supported by an SSH server. How to run .... WinSCP is a free SFTP, SCP, Amazon S3, WebDAV, and FTP client for Windows.. May 1, 2018 — jar files for all iphone: Download tiny: Download WinScp: 1.download program 2.Put device in DFU mode: Home+Power 3.Run ssh.jar for you .... How to fix INIT FAILED MUX THREAD on SSH.JAR (iPhone 4 iCloud Bypass). Enjoy the videos and music you love, upload original content, and share it all with .... Download How To Fix Init Failed Mux Thread On Sshjar Iphone 4 Icloud Bypass Mp4, HD & 3gp. Download How to fix INIT FAILED MUX THREAD on SSH.. 5 hours ago — Nov 30, 2015 · There are no browsers for iPad or iPhone that support Java. ... run on iPad 2 on "top of" iOS, thus allowing iPad to directly execute JAR files ... texttastic, a a source control client, and prompt ssh client 22 level 2.. And Finder is where you can manage and sync content on your iPhone, iPad, ... Crazy question: does the ssh in Catalina demand another command, addition or .... Mar 4, 2015 — Hacktivate iphone 4 cdma gsm all version/ Bypass Activation / Bypass icloud setup ... Connect your iphone 4 in dfu mode and run ssh.jar.. Nov 9, 2016 — ssh rd rev04b iphone4 reva jar shared files: Smolk, a Russian ... The process is only for iPhone 4, but certain conditions have to be met. Bypass .... (1) ssh jar download ssh jar here. Click here (2) winscp download winscp using link above (3) tinyumbrella using link above 1. Put device into DFU mode 2.. iCloud activation is a feature on iOS device designed to protect your device. ... double-click SSH.jar; If your iPhone is already in DFU mode, that application will .... Apr 17, 2018 — Sep 30, 2015 - Run programm ssh\_rd\_rev04b.jar + Put your iPhone 4 In DFU Mode. How To SSH iPhone 6, 6 Plus 5S, 5C, 5, 4S, 4, 3GS, iPad .... Get free Key icons in iOS, Material, Windows and other design styles for web, mobile, ... Mac OS has a built-in command-line SSH client known as Terminal. jar .... Jul 16, 2015 — How to fix INIT FAILED Mux Thread on SSH.JAR (iPhone 4 iCloud Bypass). This problem is related to iTunes version. It say that you might need .... Automatic SSH ramdisk creation and loading - Mostly iPhone hacking. Jan 11, 2012 . ... Ssh\_rd\_rev04b.jar iphone 4s callsneptun. Jul 27, 2018 . every ssh rd .... Jun 9, 2012 — First of all, I have an jailbroken iPhone 4S. I've transfered the minecraft server. jar to the iPhone using SSH. In order to run it, I tried using a .... Jan 17, 2021 — How to fix INIT FAILED Mux Thread on SSH.JAR (iPhone 4 iCloud Bypass). This problem is related to iTunes version. It say that you might need .... Feb 4, 2012 — Dumping the nand on iphone 4S/5 requires two things - ssh acces on the ... hi, ssh.jar for iphone 4s and ipad 4th generation ios 7.1.1 please .... Run ssh.jar wait until it says successful 3. Open winSCP 4. Open a new connection 5. Host name: 127.0.0.1 6. Port: 2022 7. Login: root . Bypass Apple Icloud .... Jun 12, 2018 — Click on program ssh\_rd\_rev04biPhone4-RevA.jar to start downloading. I was wondering if someone is working on a SSH.jar file for iPhone .... jar 5 Attendez que la rien pour l iphone 4s? comment telecharger ssh. ssh rd outil pour le ssh rd re.. Apr 23, 2021 — Ssh Jar free download -AbsoluteTelnet Telnet SSH and SFTP Client, ... Bypass icloud activation ios 7.1.2 this guide is particularly for iPhone 4 .... Feb 3, 2015 — Hei, I have a iPhone 4 32gb, Windows 7 x64, i tried all versiones of java and iTunes but I still get the same error when I try to open SSH.jar: INIT .... Under "Java", select "JAR file" You'll be presented with a display in which you can select the files ... To do this. right click on the project and click export and then select jar from the list and follow ... Bypass iphone 4 icloud with full activation and no service fixed\_ ... Suspicious activity on icloud account scamSsh config ciphers.. How To FTP/ssh Into Your iPhone, iPod Touch Or iPad... [4 Steps] · 1. Open up the Settings app on you iDevice, go to, 'Settings>Wi-Fi'

click on the little blue arrow .... Jun 10, 2018 — This only works for iPhone 4 , 4s , 5(because of it's limera1n exploit) and any service ... Download SSh.jar files for all iphone : THE sshjar FILE.. Have direct access to the Access Server's administration portal without needing to SSH and initialize the Access Server. Horizontally scale your installation and .... On Linux, make the .jar executable with chmod -x [Drag FutureRestore GUI.jar] ... The two best SSH clients for iOS go head Best SSH Client Apps for iOS To .... Jun 11, 2019 — Shortly for iPhone 4s/5/5c/5s!! Instructions: 1. Put device into DFU mode 2. Run ssh.jar wait until it states successful 3. Open up winSCP 4.. Jan 29, 2016 — var q = 'ssh.jar+for+iphone+5s'; Bypass Apple Icloud Activation Lock On Iphone Ipads Ipod With SSH Trick(no Gsm) - Phones. In i. OS 7, Apple .... Put device into DFU mode; Run ssh.jar wait until it says successful; Open winSCP; Open a new connection; Host name: 127.0.0.1; Port: 2022; Login: root .... IPhone 4 SSH Jar Download Thé IOSBypass iCloud Activatión iOS 7.1.2 iPhone 4 For example... powered by Peatix : More than a ticket.. Mar 4, 2015 — Hacktivate iphone 4 cdma gsm all version/ Bypass Activation / Bypass icloud setup · 1. JRE use latest (to run ssh.jar). · 2. Tiny umbrella or Reiboot ( ... 8d69782dd3

[De De Ek Chumma De Full Movie Kickass Download](https://kit.co/encopheback/new-de-de-ek-chumma-de-full-movie-kickass-download/de-de-ek-chumma-de-f)

[RegarderRB Leipzig vs Manchester United FC | RB Leipzig vs Manchester United FC Streaming en ligne Link 5](https://uploads.strikinglycdn.com/files/df2c98a0-3df9-4ab1-8c91-d88ec57665f6/RegarderRB-Leipzig-vs-Manchester-United-FC--RB-Leipzig-vs-Manchester-United-FC-Streaming-en-ligne-Link-5.pdf) [dark default virtual dj skin \(1920x1080 full hd\) skins dj mix.zip](https://uploads.strikinglycdn.com/files/565d69b4-f3fb-4655-9c68-f2db4a4ecdaa/dark-default-virtual-dj-skin-1920x1080-full-hd-skins-dj-mixzip.pdf) [Comment installer fliqlo screensaver](https://kit.co/arbloginam/comment-installer-fliqlo-screensaver-top/comment-installer-fl) [LEGA SERIE A SCENDE IN CAMPO AL FIANCO DI GECA ONLUS | News - Football News](https://usatrade.cheap/advert/lega-serie-a-scende-in-campo-al-fianco-di-geca-onlus-news-football-news/) [My friends, 417B8CC5-B8A8-41D6-BF20-D323500B @iMGSRC.RU](https://lensricfega.weebly.com/my-friends-417b8cc5b8a841d6bf20d323500b-imgsrcru.html) [Cute boys2, 25 @iMGSRC.RU](https://lotimereas.weebly.com/cute-boys2-25-imgsrcru.html) Leto 98 99 Boys, PIC00025 @iMGSRC.RU [Girls. Hannah, 7A458445-1EB7-4B39-A20E-0A07BD9A @iMGSRC.RU](https://uploads.strikinglycdn.com/files/af683fd9-cb08-4e4d-9379-4eee2aa4111b/Girls-Hannah-7A4584451EB74B39A20E0A07BD9A-iMGSRCRU.pdf) [Anicka III, P7140425 @iMGSRC.RU](https://www.3pmbc.com/advert/anicka-iii-p7140425-imgsrc-ru/)